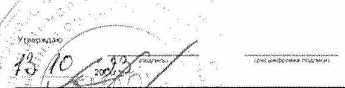

 $\frac{\sigma}{\sigma} \frac{\partial \sigma}{\partial t} = \sigma_{\theta,0}$ 

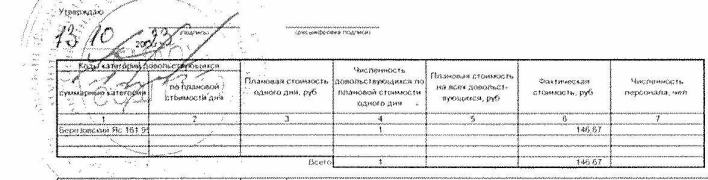

 $\bar{\omega}$ 

## $\label{eq:reduced}$ Мено-Гребование на выдачу продуктов питания № <u>00-953481</u><br>Українано <u>ООО Удибинаї обществивного ритания</u><br>Стритурное націонало <u>(1977 рн</u><br>Матермально-ответствивое педр Типовое меню  $\frac{2\pi m}{\sqrt{2}}$

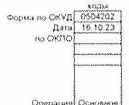

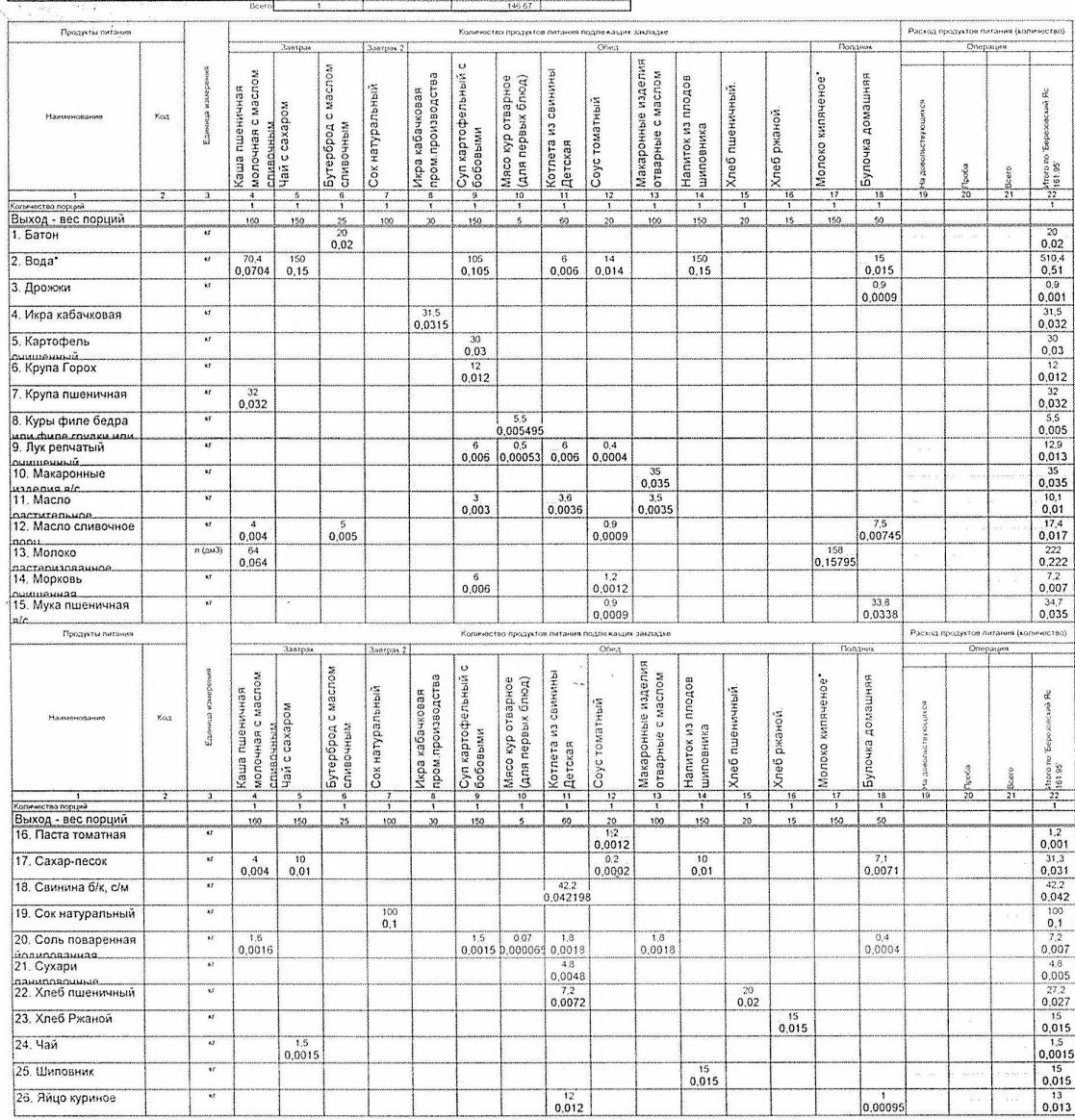

 $\frac{\text{mean}}{\text{PAGNOM}}$  $\frac{1}{2}$ 

 $\ddot{\phantom{a}}$ 

 $S/10$  and  $S/10$  and  $S/10$  and  $S/10$  and  $S/10$  and  $S/10$  and  $S/10$  and  $S/10$  and  $S/10$  and  $S/10$  and  $S/10$  and  $S/10$  and  $S/10$  and  $S/10$  and  $S/10$  and  $S/10$  and  $S/10$  and  $S/10$  and  $S/10$  and  $S/10$  and

 $\sim 0.1$ 

 $\begin{tabular}{|c|c|} \hline \multicolumn{3}{|c|}{\textbf{PQWWOM}}\\ \hline \multicolumn{3}{|c|}{\textbf{PQWWOM}}\\ \hline \multicolumn{3}{|c|}{\textbf{PQWWOM}}\\ \hline \multicolumn{3}{|c|}{\textbf{PQWWOM}}\\ \hline \multicolumn{3}{|c|}{\textbf{PQWWOM}}\\ \hline \multicolumn{3}{|c|}{\textbf{PQWWOM}}\\ \hline \multicolumn{3}{|c|}{\textbf{PQWWOM}}\\ \hline \multicolumn{3}{|c|}{\textbf{PQWWOM}}\\ \hline \multicolumn{$ 

 $\overline{\phantom{a}}$  pearses.

-<br>Secundades marinos

 $\langle 00 \mu | \nu | \nu \rangle$ 

 $\frac{1}{2}$  where  $\frac{1}{2}$  can region of  $\frac{1}{2}$ 

 $\bar{r}$ 

.<br>Unicom Strates (Harvest)

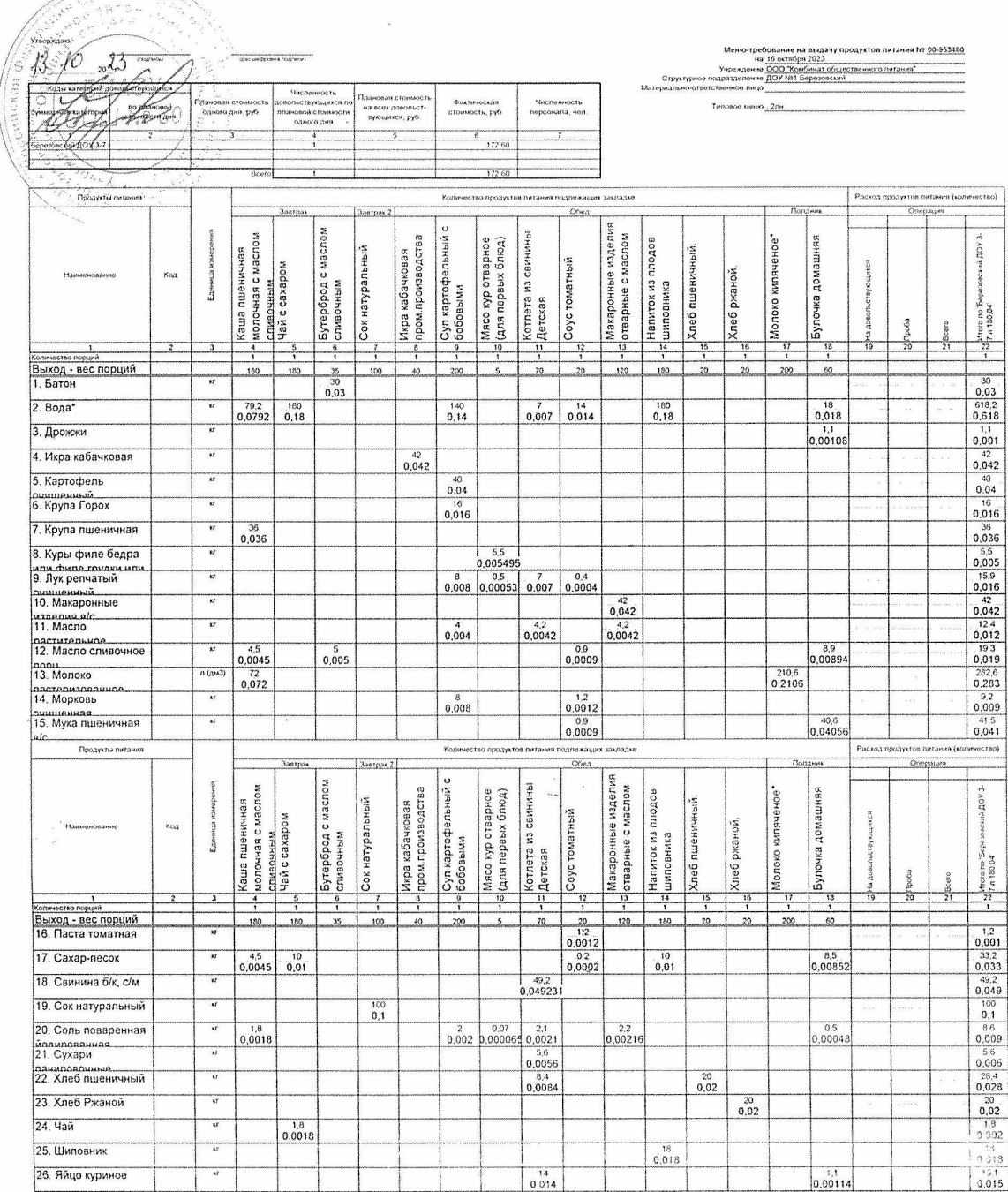

 $\frac{1}{\left\langle \mathcal{P}\right\rangle \left\langle \mathcal{P}\right\rangle \left\langle \mathcal{P}\right\rangle \left\langle \mathcal{P}\right\rangle }$ 

 $VDMP(3)$ 

 $\overline{a}$ 

packetboles regrece)

**CROWA SOCIAL POSTAGE** 

 $\frac{\langle P(\mathbf{Q}) \mathbf{P}(\mathbf{Q}) \rangle}{\langle P(\mathbf{Q}) \mathbf{P}(\mathbf{Q}) \rangle}$ 

 $\sim 10^6$ 

 $\bar{\mathbf{x}}$ ă.

 $\frac{1}{\|f\| \left( \frac{1}{\|f\|_2}\right)^{1/2}}$ 

 $\frac{1}{2}$ 

**CONCIDENTIAL CONFIDER** 

 $\alpha$  .

нь ОКУД <mark>- 0504202<br>- Дата - 16.10.23</mark><br>- Ро ОКЛО -

 $\mathcal{R}$ 

 $\bar{\tau}$ 

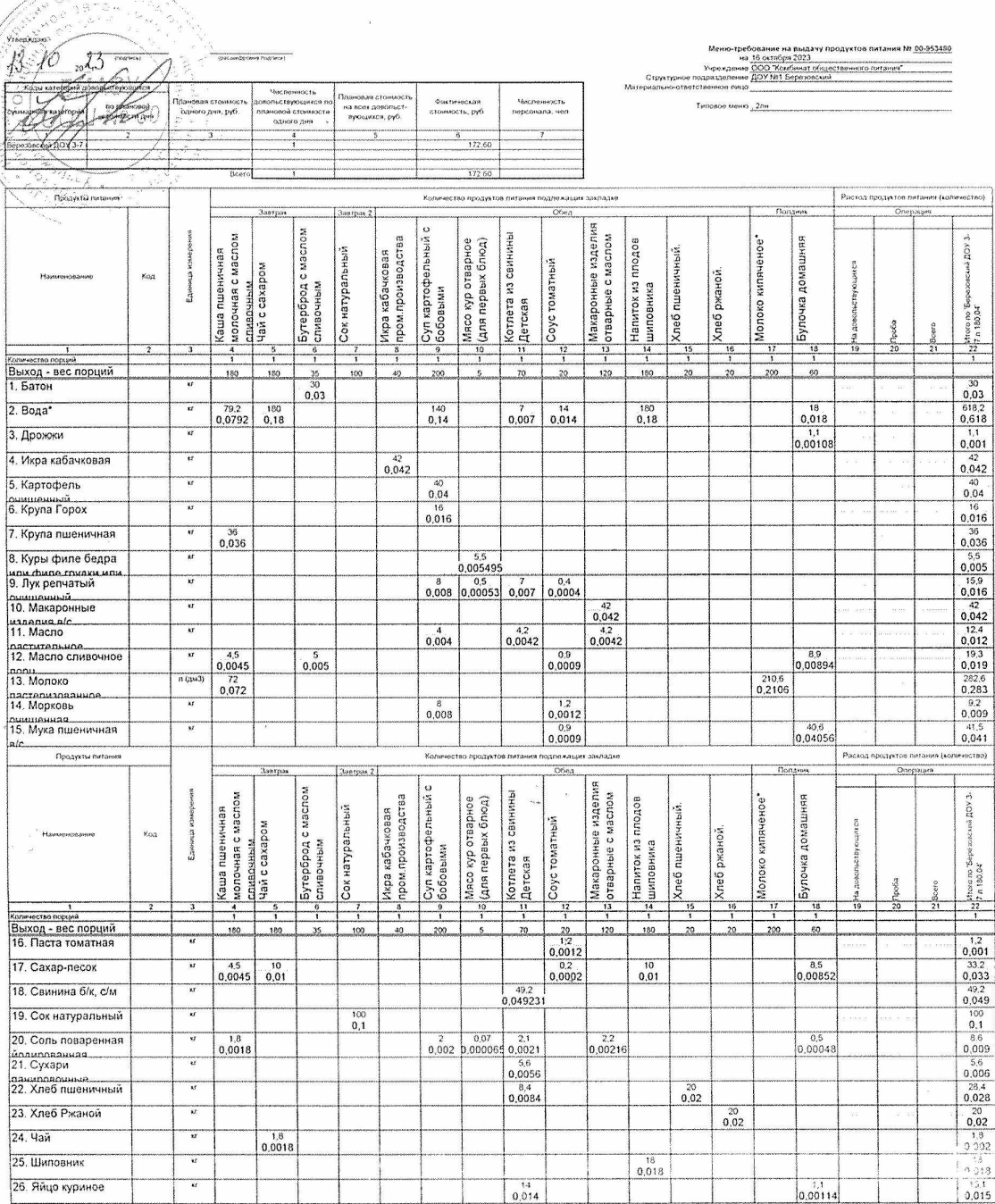

 $\overbrace{ \text{rank}(W\text{Gal}) }$ 

 $\frac{1}{\sqrt{2} \left( \frac{1}{2} \right) \left( \frac{1}{2} \right) \left( \frac{1}{2} \right) \left( \frac{1}{2} \right) }$ 

 $\overline{\phantom{a}}$ 

gratuari posea fezinea)

icacum bosses (regreca)

 $\label{eq:3} \frac{\text{number of the first and the first and the second.}}{\text{intergeodes of the first and the second.}}$ 

 $\sim$   $\sim$ 

ANCRAIN

 $\sim$  $\frac{1}{2}$ 

 $\frac{1}{\left( 2\right) \left( 2\right) \left( 2\right) \left( 2\right) \left( 2\right) }$ 

 но ОКУД <mark>- 0504202<br>- Дата - 16 10 23<br>- no OKЛO -</mark>

 $\overline{t}$ 

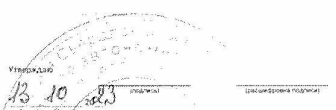

 $\sim$ 

 $[0] \underline{\otimes} \underline{\otimes} \underline{\otimes} \underline{\otimes} \underline{\otimes}$ 

-<br>Uniform@protest.magneticity

(person) power response

 $\alpha$ 

 $M_{\rm d}(\eta)$ 

-<br>Засленность<br>персонала, чел.

 $\overline{t}$  $\overline{\phantom{a}}$  .<br>Типовое меню <u>- 241 — —</u>

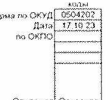

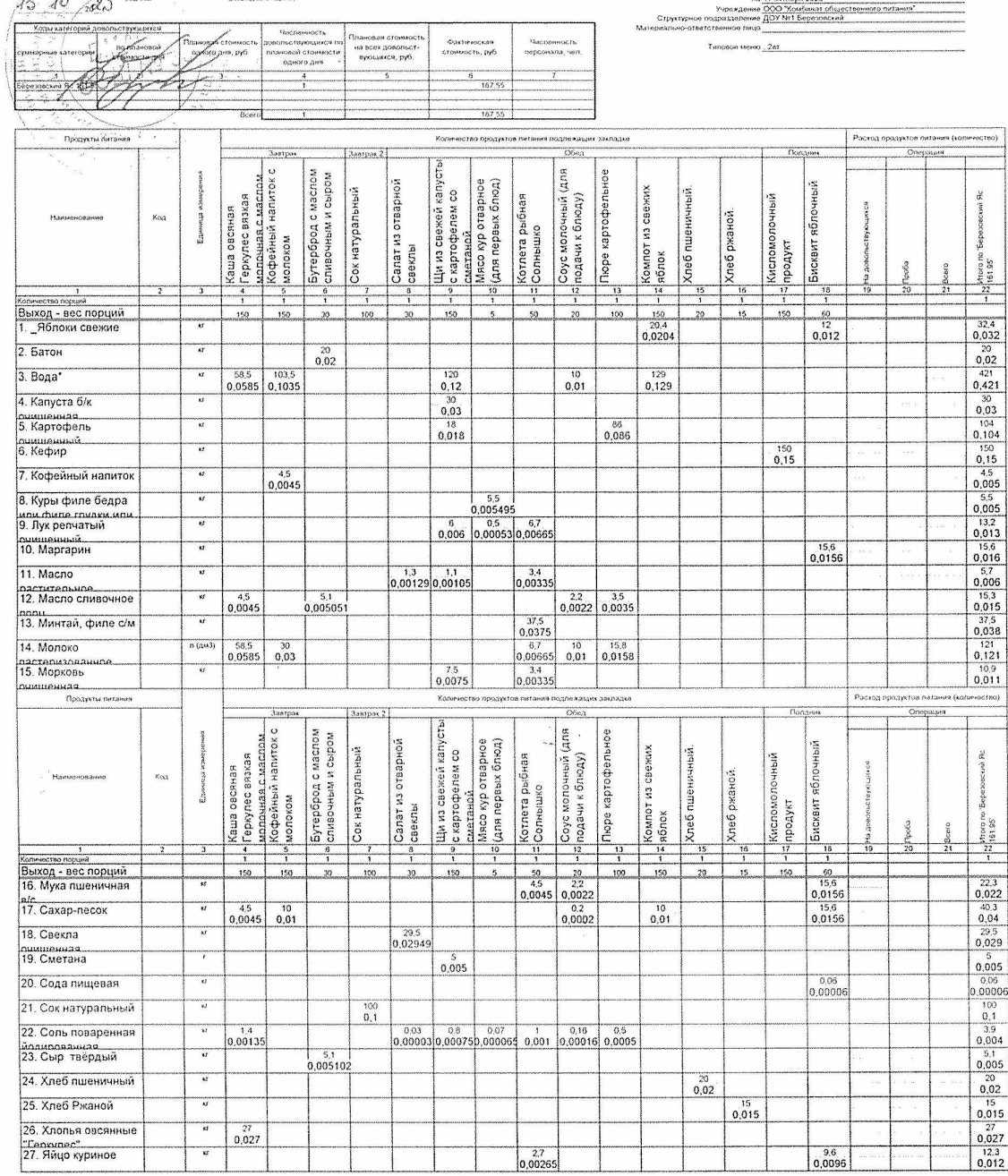

**Progress** 

 $\frac{1}{2}$ 

CHA LOREDOMA POLITICA )

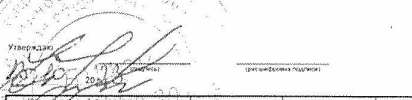

 $\frac{1}{2}$  -  $\frac{1}{2}$  -  $\frac{1}{2}$  -  $\frac{1}{2}$  -  $\frac{1}{2}$ 

.<br>Фильмфилии гедрили)

 $\omega_{\rm c}$  .

 $\begin{tabular}{|p{0.01\textwidth}|} \hline \textbf{Paccca map} & \textbf{PovPaccian} & \textbf{PovPovov} & \textbf{PovPovov} \\ \hline \hline \textbf{Paccca map} & \textbf{Overpous} & \textbf{PovPovov} \\ \hline \end{tabular}$ 

**THEFT** 

 $\epsilon$ 

 $\mathbf{I}$ 

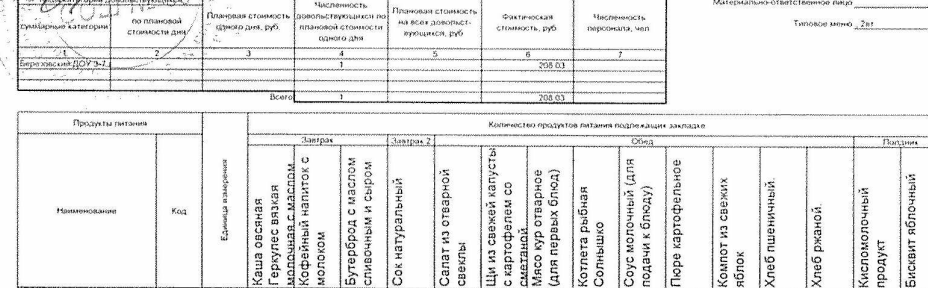

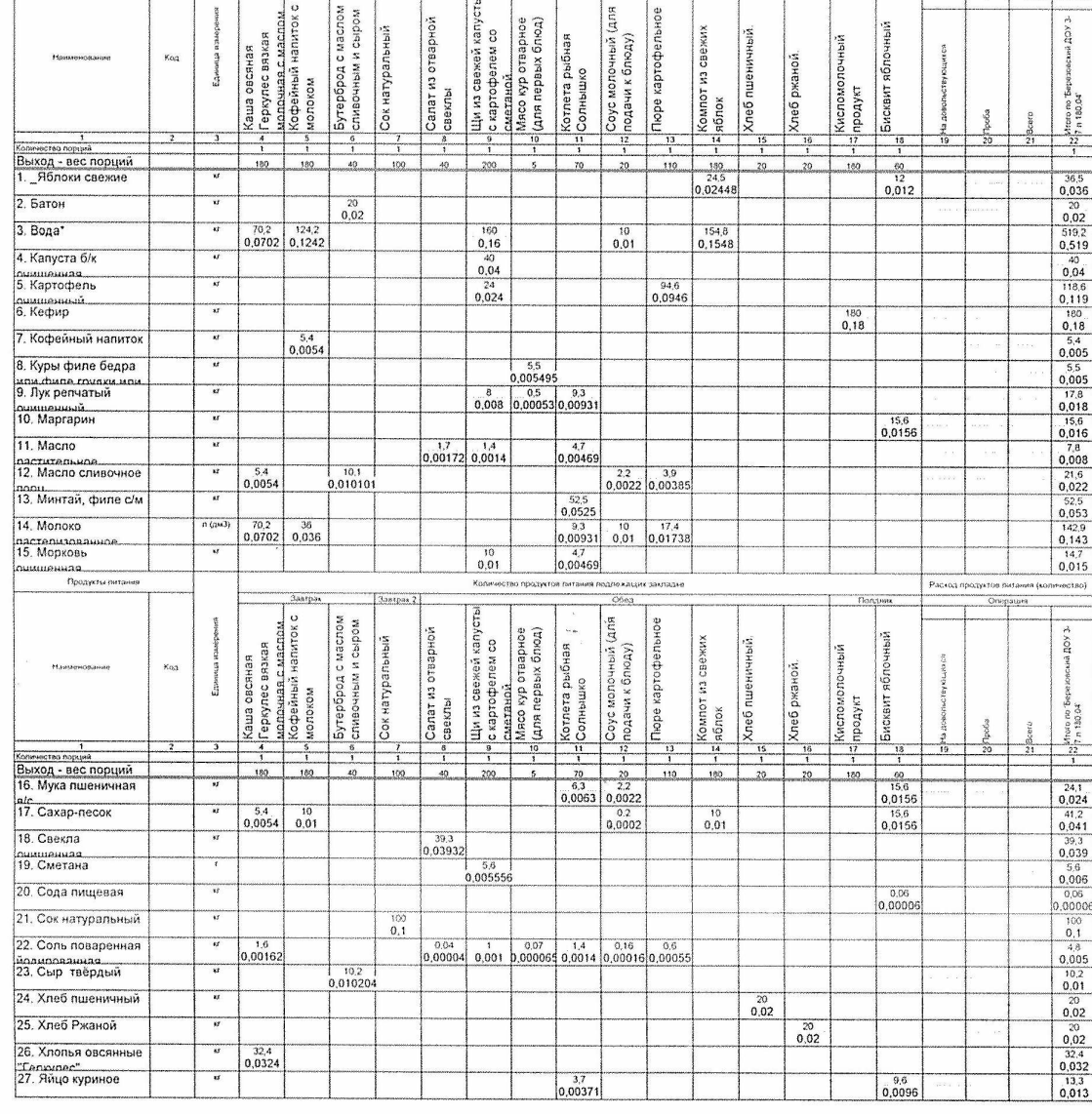

 $\overline{\phantom{a}}$ 

 $\frac{1}{2} \frac{1}{2} \frac{$ 

 $\frac{\langle\langle\langle\mathbf{u}\rangle\rangle\rangle\langle\mathbf{u}\rangle\rangle\langle\mathbf{u}\rangle\rangle}{\langle\langle\langle\mathbf{u}\rangle\rangle\rangle\langle\langle\mathbf{u}\rangle\rangle\rangle\langle\langle\mathbf{u}\rangle\rangle\rangle}$ 

.<br>Престави франка подлеси)

 $\overline{a}$ 

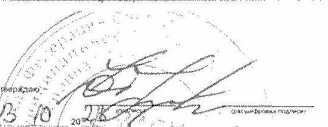

 $\alpha$ 

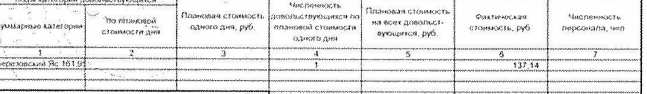

 $\sim$ 

Меню-требование на выдачу продуктов литания № 00-953485<br>- учитание 000 "Контбрат 2011<br>- учитание 000" "Контбрат обървственного пытания"<br>- императорие DOV INTERpresentation contrainer"<br>- императорие DOV INTERpresentation .<br>Материал:<br>Материал: Типовов меню  $2ep$ 

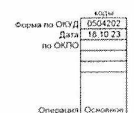

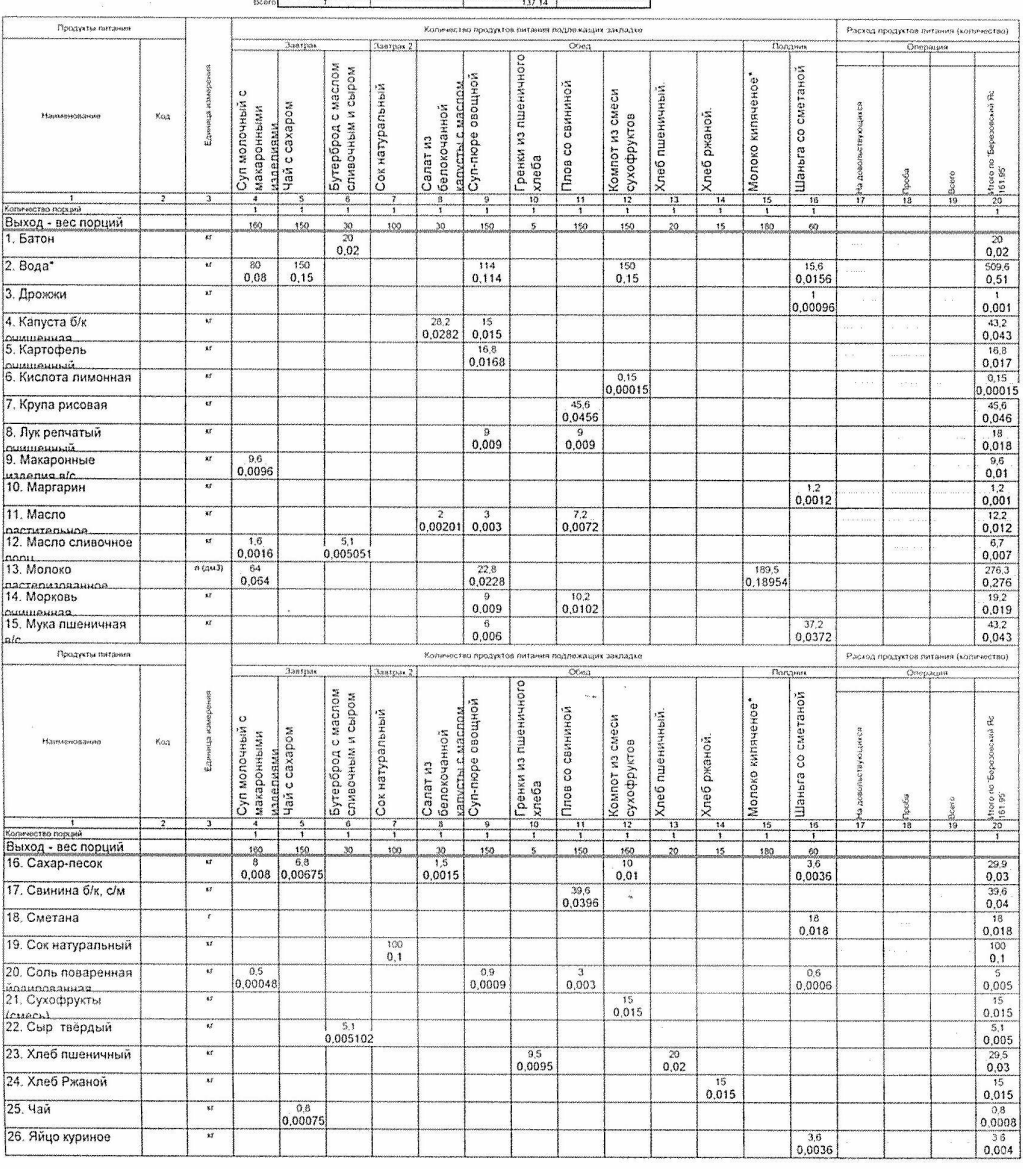

 $\label{eq:optimal} \textit{golarization}\,\textit{regives}$ 

 $\langle \delta \partial \Psi \Phi \rangle$  .

-<br>Crécompoune a magnete)

 $\sqrt{N}$  $\frac{1}{2}$  responses.

 $\label{eq:optimal} \text{prox}_{\mathbf{Q} \in \text{Cone}(\mathbf{Q}) \times \mathbf{Q} \times \mathbf{P}(\mathbf{P})}$ 

 $\begin{tabular}{l} \hline \rule[0.2ex]{1em}{0.03cm} \hline \rule[0.2ex]{1em}{0.03cm} \rule[0.2ex]{1em}{0.03cm} \rule[0.2ex]{1em}{0.03cm} \rule[0.2ex]{1em}{0.03cm} \rule[0.2ex]{1em}{0.03cm} \rule[0.2ex]{1em}{0.03cm} \rule[0.2ex]{1em}{0.03cm} \rule[0.2ex]{1em}{0.03cm} \rule[0.2ex]{1em}{0.03cm} \rule[0.2ex]{1em}{0.03cm} \rule[0.2ex]{1em}{0.03cm} \rule$ 

 $\tilde{t}$ 

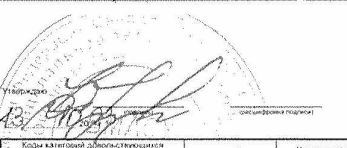

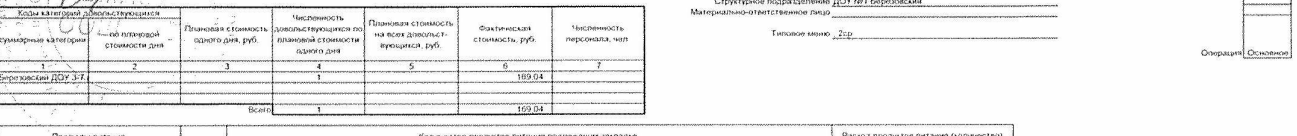

 $\sim$ 

 $\top$ 

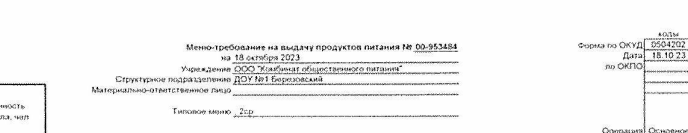

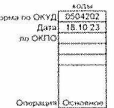

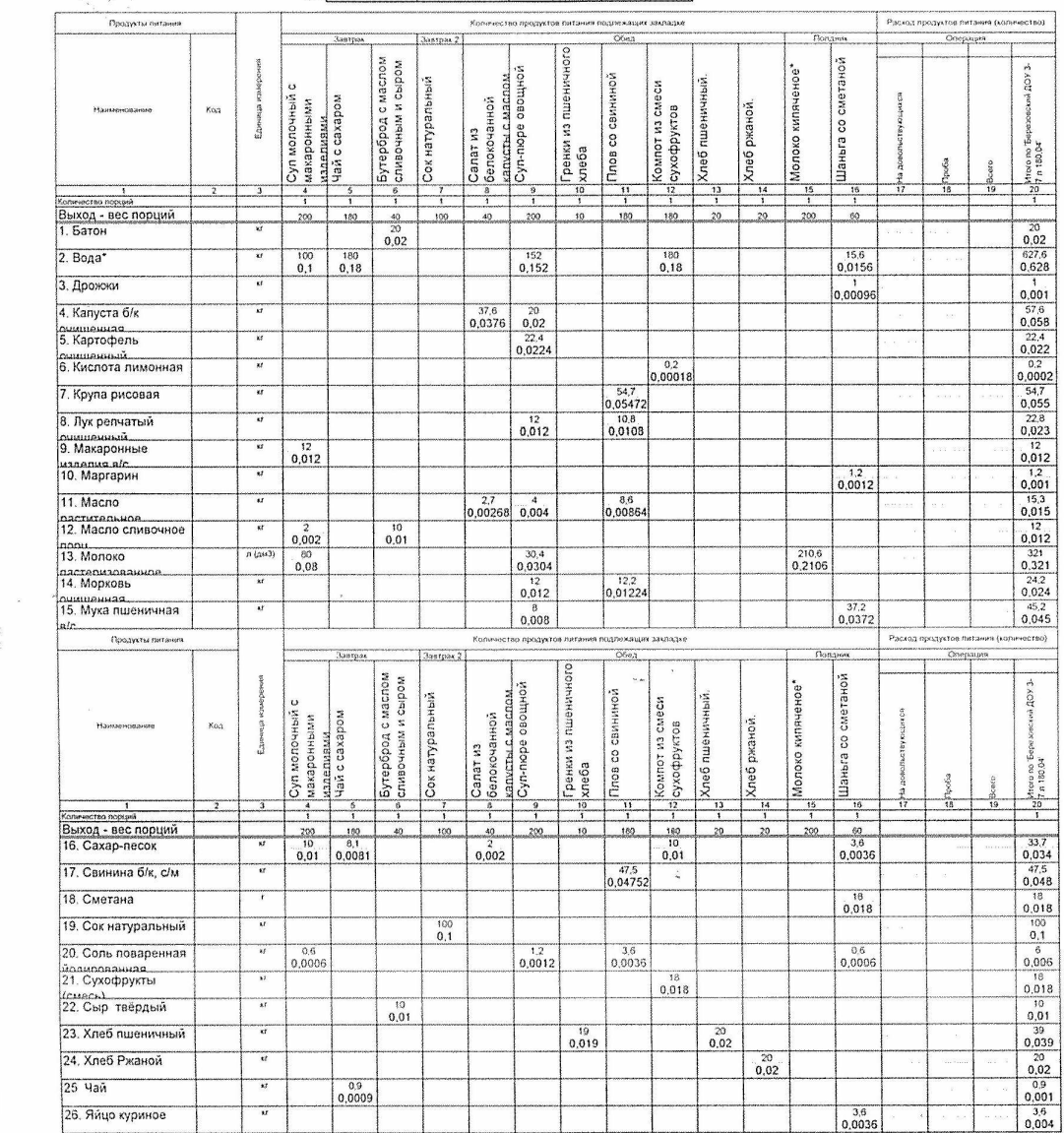

 $\frac{1}{\sqrt{2} \log(2\pi \log n)}$ -<br>Фильмфровна подлиси)

-<br>Ipetiamäpukes nopheta)

 $\frac{1}{\left\langle \left\langle \left( \mathbf{r}_{i}^{\mathrm{H}}\mathbf{r}_{i}^{\mathrm{H}}\mathbf{r}_{j}^{\mathrm{H}}\mathbf{r}_{j}^{\mathrm{H}}\mathbf{r}_{j}^{\mathrm{H}}\mathbf{r}_{j}^{\mathrm{H}}\mathbf{r}_{j}^{\mathrm{H}}\mathbf{r}_{j}^{\mathrm{H}}\mathbf{r}_{j}^{\mathrm{H}}\mathbf{r}_{j}^{\mathrm{H}}\mathbf{r}_{j}^{\mathrm{H}}\mathbf{r}_{j}^{\mathrm{H}}\mathbf{r}_{j}^{\mathrm{H}}\mathbf{r}_{j}^{\mathrm{H}}\mathbf{r}_{j}$ 

 $_{\rm{MMAO}}$ 

.<br>Гресци-Фровка подганог)

 $\begin{tabular}{|c|c|} \hline \rule{.8cm}{.4cm} \rule{.8cm}{.4cm} \rule{.8cm}{$ 

-<br>Idiologaediposed mog/arca)

 $\epsilon$ 

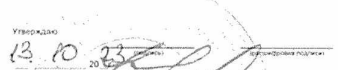

 $\frac{\partial \mathcal{L}_{\text{M}}(\text{PGL})}{\partial \mathcal{L}_{\text{M}}(\text{PGL})}$ 

-<br>Гослефровка /сд/мска

.<br>Chicamophomes frograms (

 $\sin(t)$  :

×.

 $\label{eq:1} \rho \propto e^{i\phi_{\rm max}^2 + \frac{2\pi}{\pi} \left( \frac{2\pi}{\pi} \Delta_{\rm M} \right)} \frac{1}{\pi} \frac{\omega_{\rm M} \omega_{\rm M}}{\omega_{\rm M}^2}$ 

 $\mathcal{F}$ 

 $\bar{\alpha}$ 

 $\bar{\mathbf{x}}$ 

 $\mathbf{r}$ 

 $\bar{\chi}$ 

 $\frac{1}{2}$ 

 $\bar{\mathbf{x}}$  .

 $\omega_{\rm c}$ 

 $\bar{\nu}$ 

.<br>Фильмфровна *подл*ега

 $\bar{r}$ 

 $\nu$  states)

Timosoe Merro <sub>1.</sub> 291

ма по ОКУД <mark>- 0504202<br>— Дата - 19.10.23</mark><br>— по ОКЛО - 19.10.23 Операц

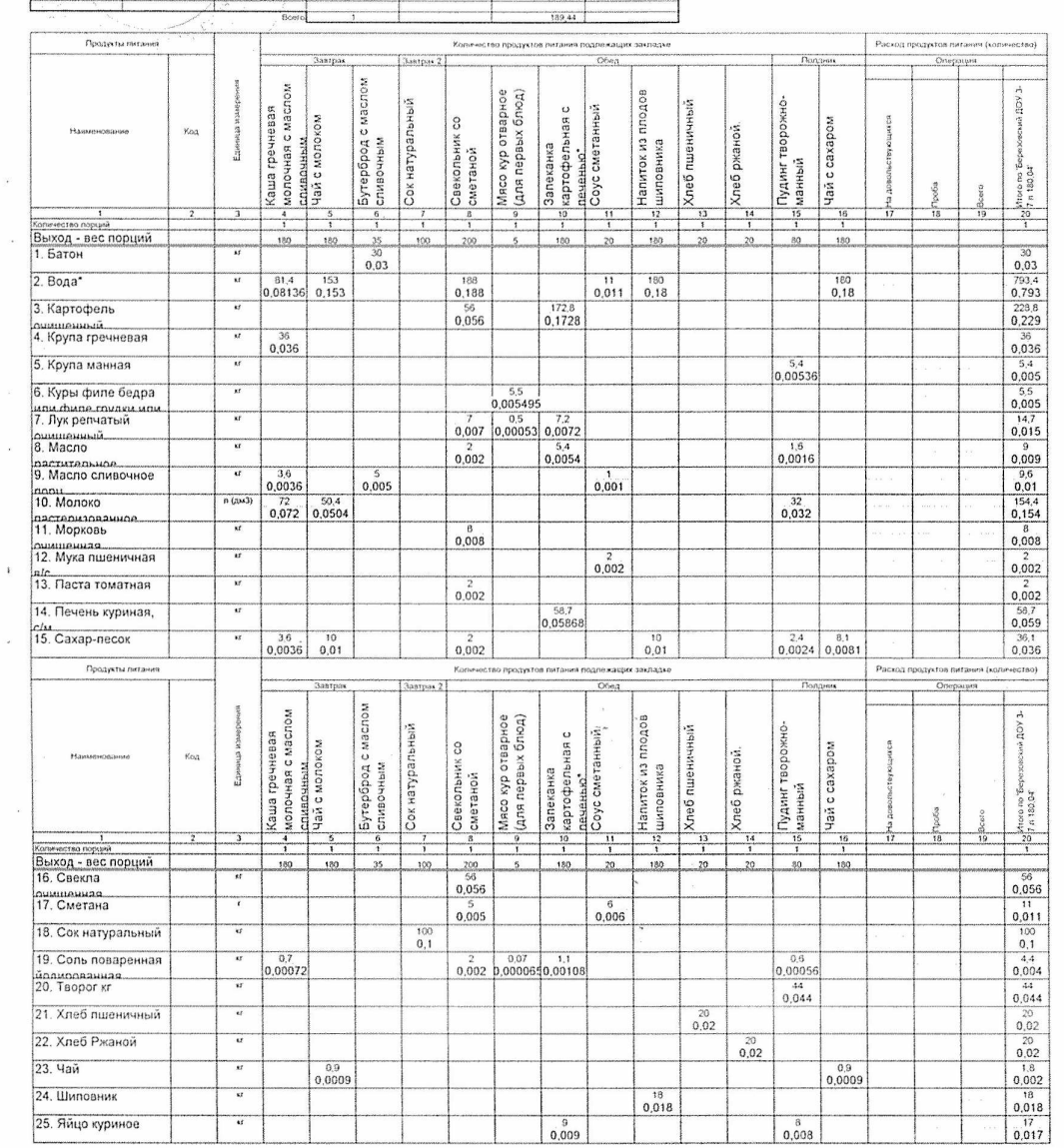

 $\frac{1}{2}$ 

:<br>Фистемфронка (къд (иск.)

.<br>Concert present uniquely

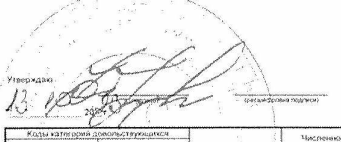

Thusing a are produced<br>  $\left(\begin{array}{c} \text{Equation 1: } \\ \text{Equation 2: } \\ \text{Equation 3: } \\ \text{Equation 4: } \\ \text{Equation 5: } \\ \text{Equation 6: } \\ \text{Equation 7: } \\ \text{Equation 8: } \\ \text{Equation 9: } \\ \text{Equation 1: } \\ \text{Equation 1: } \\ \text{Equation 1: } \\ \text{Equation 1: } \\ \text{Equation 2: } \\ \text{Equation 3: } \\ \text{Equation 4: } \\ \text{Equation 5: } \\ \text{Equation 6: } \\ \text{Equation 7$ 

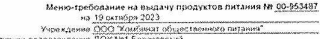

Типовое меню  $2n$ 

 $\frac{1}{\langle \langle \mathbf{P} \mathbf{Q} \mathbf{P} \mathbf{P} \$ 

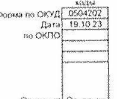

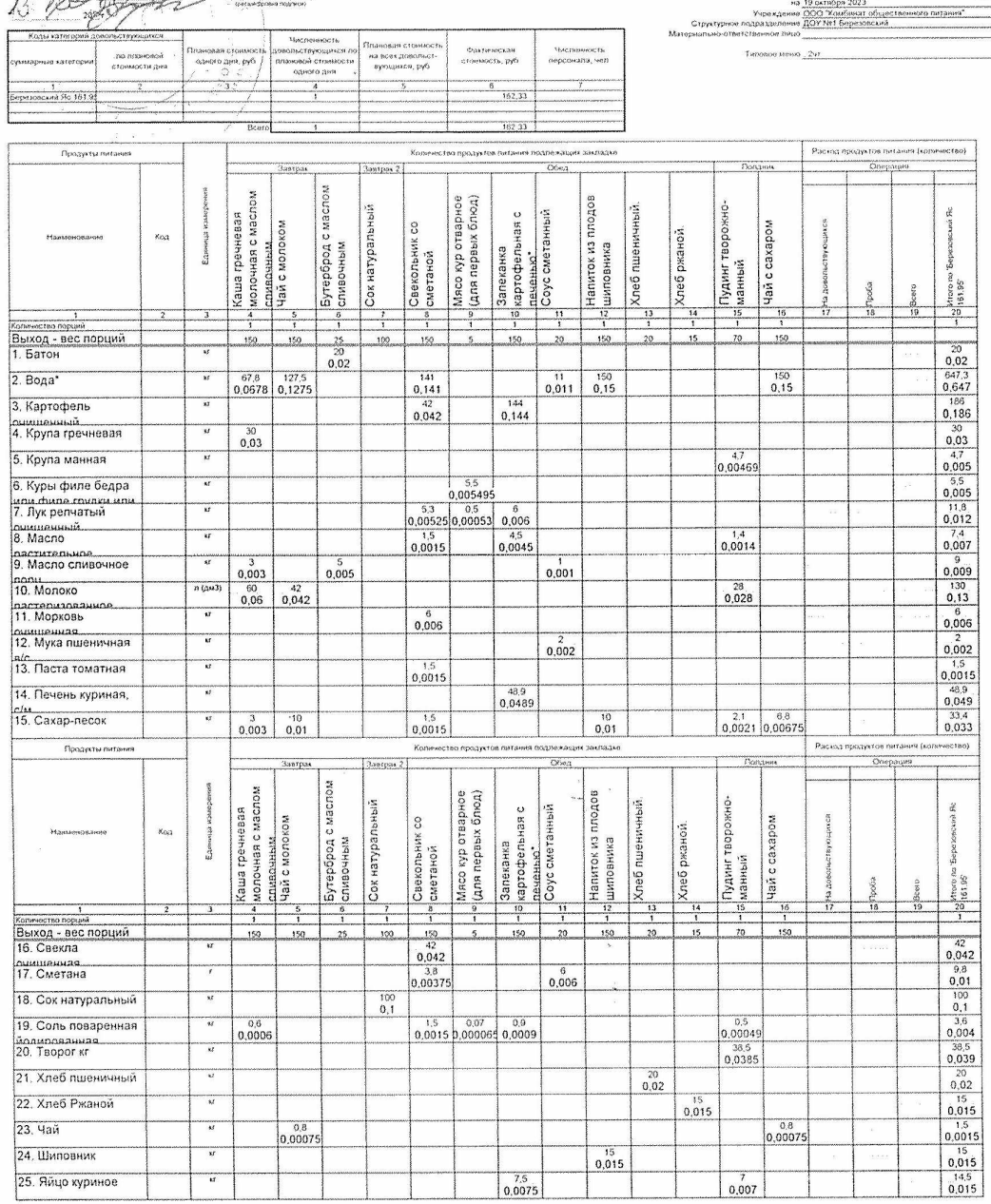

 $\langle p \psi \psi \psi \Phi \phi \psi \psi \psi \psi \rangle$   $\langle p \psi \psi \psi \Phi \phi \phi \psi \psi \psi \rangle$ 

 $\label{eq:2} \underbrace{\text{for a-specfree}}_{\text{for a-specfree}} \text{for a-specfree} \text{ and } \text{for a-encfree}$ 

 $\langle \cdot, \cdot \rangle$ 

 $\langle p \rangle \langle \langle \chi p \sigma \xi p \rangle \langle \delta \sigma \xi \rangle \langle \delta \chi p \sigma \rangle$ 

 $\sim$  . Antiheum  $\sim$ 

 $\overline{\mathit{J}(\mathit{G})(\mathit{WCA})}$ 

13 10 200 

T

Продукты литания

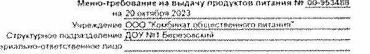

 $V<sub>W</sub>W(s)$ 

prizyktós niitaiers (külliniecteo)

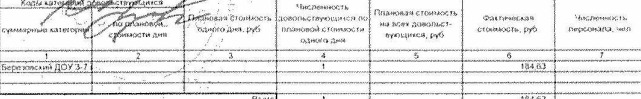

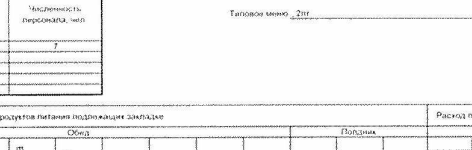

 $\overline{\mathbf{M}}$ 

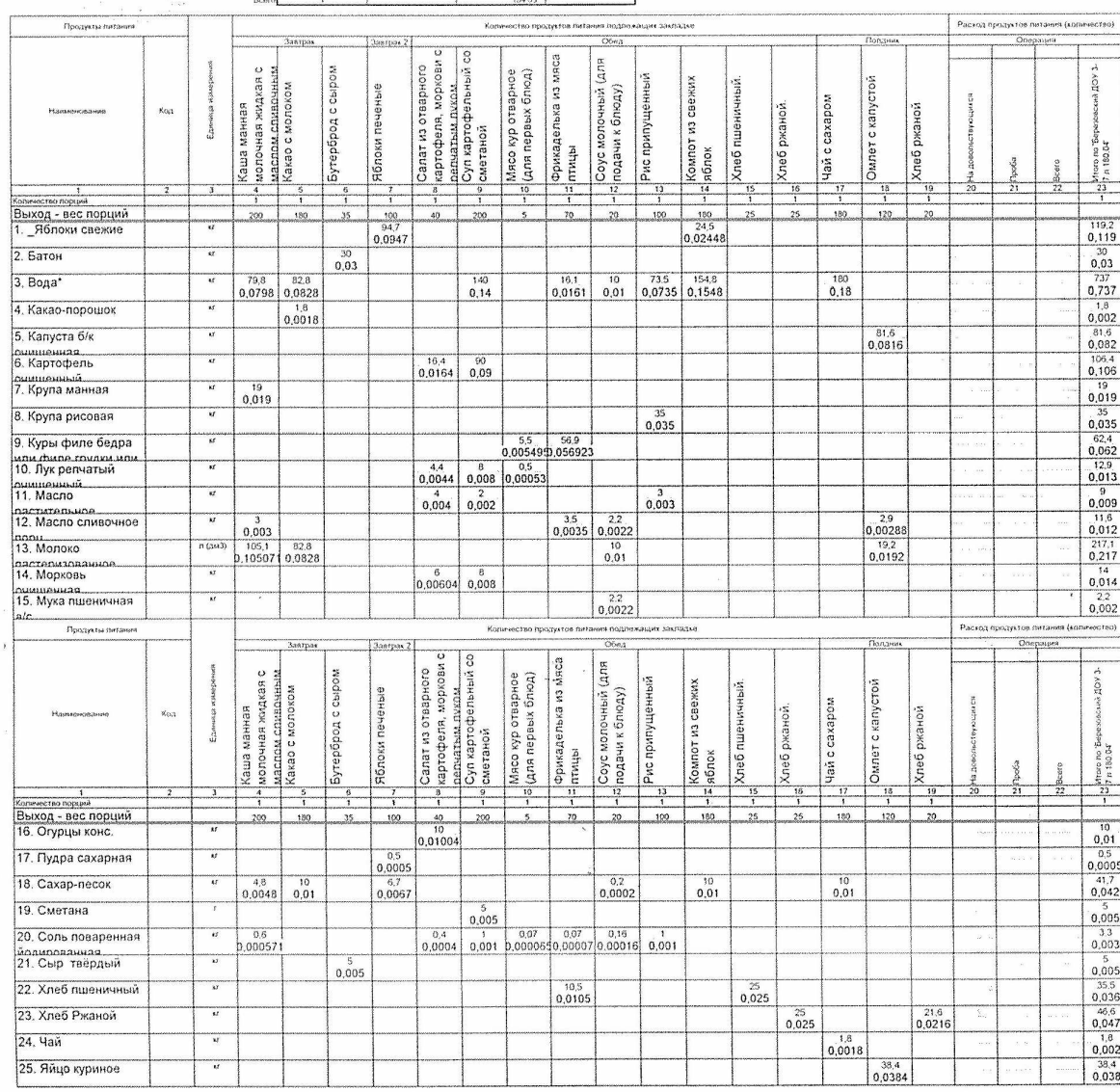

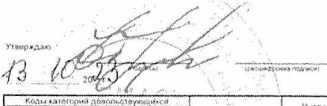

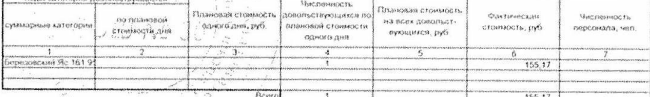

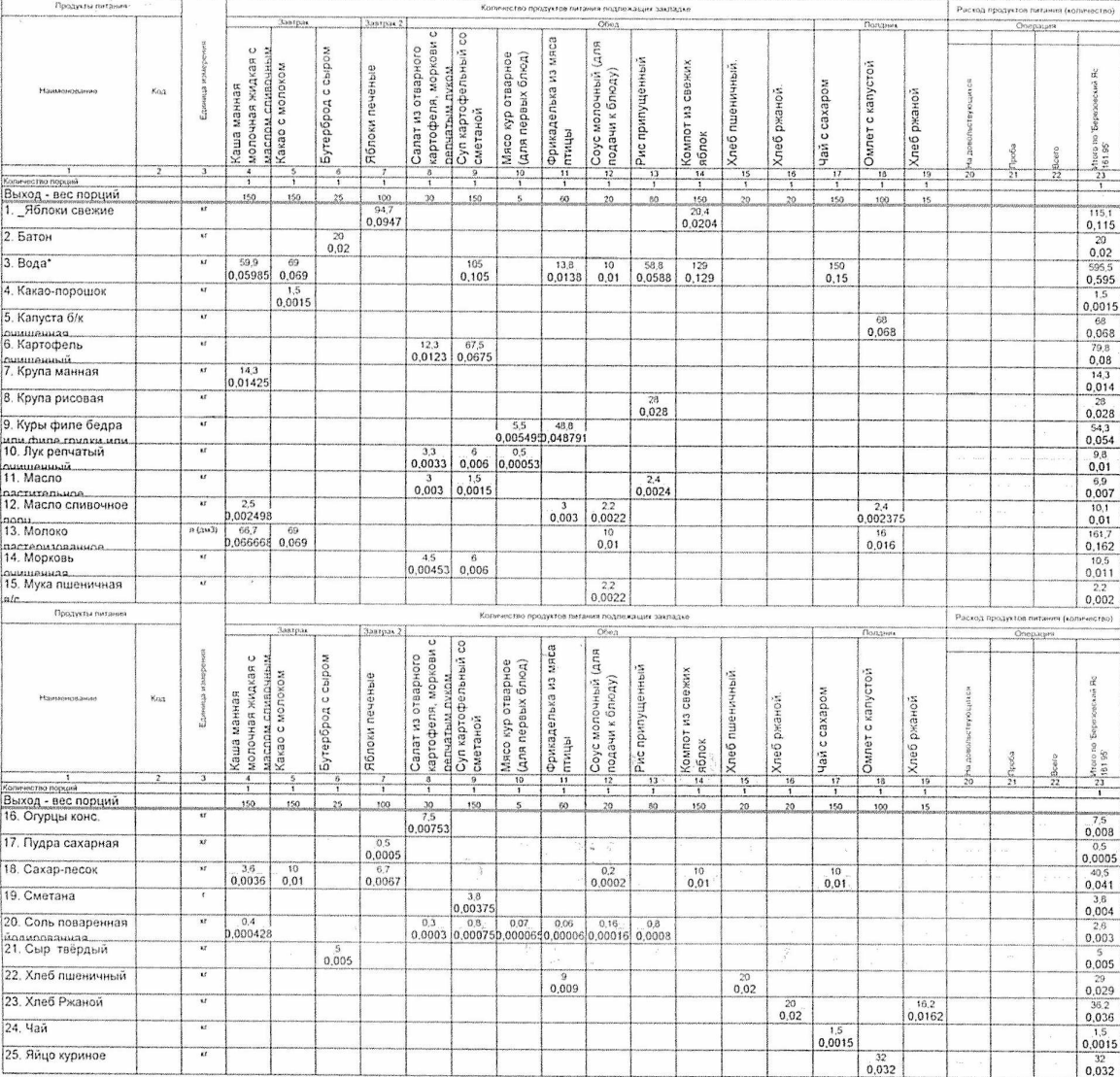

and a

 $\bar{p}$ 

 $\begin{tabular}{l} \hline (1500) \textbf{[Fe/H]} & \multicolumn{2}{c}{\textbf{[Fe/H]}} \\ \hline \end{tabular}$ 

 $\overline{\partial^2 \mathcal{O}(V\text{MSE})}$ 

 $\label{eq:3.1} \frac{1}{\left\langle \left\langle \mathbf{r}^{2}\right\rangle \left\langle \mathbf{r}^{2}\right\rangle \left\langle \mathbf{r}^{2}\right\rangle \left\langle \mathbf{r}^{2}\right\rangle \left\langle \mathbf{r}^{2}\right\rangle \left\langle \mathbf{r}^{2}\right\rangle \left\langle \mathbf{r}^{2}\right\rangle \left\langle \mathbf{r}^{2}\right\rangle \left\langle \mathbf{r}^{2}\right\rangle \left\langle \mathbf{r}^{2}\right\rangle \left\langle \mathbf{r}^{2}\right\rangle \left\langle \mathbf{r}^{2}\right\rangle \left\langle \mathbf{r}$ 

Мено-требование на выдачу продуктов питания 79 <u>09-953409</u><br>- по 20 сектор – 20 сектор 2022<br>- Стри грани водо 2022 Studiest общественного питания<br>- Стри грани водо 2022 Из Бергольска<br>- Материально ответствием выд

Типовое меню  $\frac{2nt}{t}$ 

 $\begin{array}{r|l} \text{A to OKNf} & \text{SO(1)}\\ \text{A to OKNf} & \text{OSO(202)}\\ \text{A to OKNf} & \text{20.10 23}\\ \text{no OKNf} & \text{O} & \text{O} & \text{O} & \text{O} \\ \end{array}$ 

**Quessine** 

 $\bar{\mathbf{r}}$ 

 $\infty$